# **Deep Learning** による **Boltzmann** 方程式の新規直接数値解法

**A Novel Direct Numerical Solution of the Boltzmann Equation by Deep Learning**

室蘭工大 <sup>〇(PC)</sup>川口 悟,高橋 一弘,大鎌 広,佐藤 孝紀

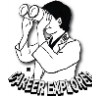

**Muroran I.T. ○(PC)S. Kawaguchi, K. Takahashi, H. Ohkama, and K. Satoh E-mail: s2124049@mmm.muroran-it.ac.jp**

### **1.** はじめに

電子輸送係数や反応レート係数といった放電基礎パ ラメータは電子速度分布関数(EVDF)を用いて定義され, EVDF は Boltzmann 方程式を解くことで得られる。よっ て,様々な放電条件における EVDF を正確に計算する ことが求められており, Boltzmann 方程式に対する種々 の数値解法が提案されてきた

従来の Boltzmann 方程式の数値解法は,次の 2 つに大 別される:(1)EVDF を球面調和関数や Legendre 多項式 によって級数展開して解く方法[1,2],(2)級数展開に依ら 、ニュー、<br>ず, 直接数値的に解く方法<sup>[3]</sup>。本研究では, 人工ニュー ラルネットワーク(ANN)の関数近似能力に着目し,ANN を用いた Boltzmann 方程式の新規直接数値解法を提案 する。本手法は,上述の方法(2)に分類されるが,微分 方程式の離散化と計算格子が不要という,これまでに無 い特長を有する。また,並列計算が容易であり,GPGPU によって正確な EVDF を数十分程度で計算できる。こ こでは、流動平衡状態の電子スオームに関する Boltzmann 方程式を提案手法によって解析する方法を概 説するとともに, Reid の Ramp model gas[4]を用いて, 提 案手法のベンチマークテストを行った結果を報告する。

#### **2.** 計算理論 **2.1 Boltzmann** 方程式

直流かつ一様な電界 *E* = (0, 0, -*E*)が印加された空間に おける流動平衡状態の EVDF  $f(v_x, v_z, t)$ が $f(v_x, v_z, t) =$  $f(v_x, v_z)$ exp( $\bar{R}_i t$ )と表されると仮定すると,  $f(v_x, v_z)$ は次 の Boltzmann 方程式を満たす。

$$
\overline{R}_1 f(v_x, v_z) + \frac{eE}{m} \frac{\partial f(v_x, v_z)}{\partial v_z} - \left[ \frac{\partial f(v_x, v_z)}{\partial t} \right]_{\text{coll}} = 0 \tag{1}
$$

ただし, eは電気素量, Eは電界, mは電子質量, R<sub>i</sub>は 実効電離衝突周波数,左辺の第 3 項は気体分子と電子の 衝突による単位時間あたりの *f*(*vx, v*z)の変化量(衝突項) を表す。衝突項の具体的な表式については,文献 5 を参 照されたい。ここで, ANN による(1)式の数値解析を容 易にするため,次のような関数変換を行う。

$$
f(v_x, v_z) = \exp(-u(v_x, v_z))/C \tag{2}
$$

ただし,*C* は規格化定数である。(2)式を(1)式に代入す ると,(3)式が得られる。

$$
\overline{R}_t \exp(-u) - \frac{eE}{m} \exp(-u) \frac{\partial u}{\partial v_z} - \left[ \frac{\partial}{\partial t} \exp(-u) \right]_{\text{coll}} = 0 \quad (3)
$$

## **2.2** 人工ニューラルネットワークの構築と学習

関数 *u*(*vx*, *vz*)を入力層(2 ニューロン), 3 層の中間層 (350ニューロン/層), 出力層(1ニューロン)で構成される 順伝播型ニューラルネットワーク(FNN)で近似する。 Fig.1 は FNN の概略図を示す。図中の〇はニューロン, 矢印はデータの流れを表す。入力層(第 0 層)に入力され たデータ(*vx*, *vz*)は,1 つ下の層(第 1 層)のすべてのニュ ーロンにそのまま伝達される。データを受け取った第 1 層の *i* 番目のニューロンは, (4)式に示す演算を行い, 演 算結果 *y<sup>i</sup>* (1)を下層(第 2 層)のすべてのニューロンに伝達 する。このような演算と伝達を,出力層(第 4 層)のニュ ーロンに到達するまで次々に行い,出力層のニューロン の演算結果 *y*<sup>1</sup> (4)を FNN の出力値とする。

$$
y_i^{(k)} = f(x_i^{(k)}), \quad x_i^{(k)} = \sum_{j=1}^{N^{(k-1)}} y_j^{(k-1)} w_{i,j}^{(k)} + b_i^{(k)} (k = 1 - 4)
$$
  

$$
y_1^{(0)} = v_x, \quad y_2^{(0)} = v_z
$$
 (4)

ここで,*y<sup>i</sup>*  $y_i^{(k)}$ は、第  $k$  層の  $i$  番目のニューロンの出力値, *N*(*k*-1)は第 *k* - 1 層のニューロンの総数,*wi, j* (*k*)は重み係数, *bi* (*k*)はバイアスを表す。関数 *f*(*x*)は活性化関数と呼ばれ, 中間層において*f*(*x*) = |*x*|,出力層において*f*(*x*) = *x*とする。 損失関数を(5)式のように定義し,この関数値が最小と

なるように, RMSProp<sup>[6]</sup> (learning rate: 5.0×10<sup>-6</sup>)を用いて FNN の学習,つまり *wi,j* (*k*)と *b<sup>i</sup>* (*k*)の最適化を行う。

loss = 
$$
\frac{1}{N_f} \frac{\sum_{i=1}^{N_f} \left| F(v_{x,f}^i, v_{z,f}^i) \right|}{C} + \frac{1}{N_b} \sum_{i=1}^{N_b} \left| e^{-u(v_{x,f}^i, v_{z,f}^i)} \right|
$$
  
+  $\lambda \left( \sum_{i=1}^{N_b} \left| e^{-u(v_{x,f}^i, v_{z,f}^i)} \right| \right)^{-1}$  (5)

$$
\left(v_{x,f}^i, v_{z,f}^i\right) \in \Omega = \left\{(v_x, v_z) | v_x, v_z \in [-v_{\rm m}, v_{\rm m}]\right\}
$$
  

$$
\left(v_{x,b}^i, v_{z,b}^i\right) \in \partial\Omega
$$

関数 *F* は(3)式の左辺を表し,(*v i <sup>x</sup>*,*f*, *v i <sup>z</sup>*,*<sup>f</sup>* )と(*v i <sup>x</sup>*,*b*, *v i <sup>z</sup>*,*b*)をそ れぞれ領域 Ω およびその境界∂Ω より一様乱数を用いて サンプリングする。(5)式の右辺第 1 項は関数 *u* が(3)式 を満たすこと,右辺第 2 項は EVDF が十分遠方で 0 と - ☆ること, 一右辺第 3 項は物理的に無意味な解(*f* = 0)とな<br>なること, 右辺第 3 項は物理的に無意味な解(*f* = 0)とな らないことをそれぞれ要請している。*λ* は定数であり, *λ* = 10-8とする。*v*<sup>m</sup> = 4.0×10<sup>6</sup> m/s, *N<sup>f</sup> =* 5000,*N<sup>b</sup> =* 400 と し,関数 *F* 内に現れる偏導関数値については,リバース モード自動微分によって正確に計算する。

#### **3.** 計算結果および考察

Fig. 2 は,学習後の FNN より得られた換算電界 12 Td における Ramp model gas 中の EVDF を示す。FNN を用 いて、滑らかな EVDF を計算できることがわかる の EVDF を Legendre 多項式で展開した際の展開係数 *fk*(*v*) (*k* = 0 – 5)をエネルギー分布 *fk*(*ε*)に変換した結果を Fig.3 に示す。Fig.3 には Monte Carlo simulation (MCS)に よる計算結果も併せて示している。FNN と MCS による 計算値が一致しており,本手法の妥当性が確認できる。 MCS によって, 同程度の精度の電子エネルギー分布を 得るには,通常,数時間程度かかる。提案手法による計 算は,NVIDIA GeForce GTX 1060 6GB (単精度 4.375 TFLOPS)を利用した場合,約 20 分程度で完了した。今 後,高速かつ正確に EVDF を計算できる本手法が普及 することを期待する。

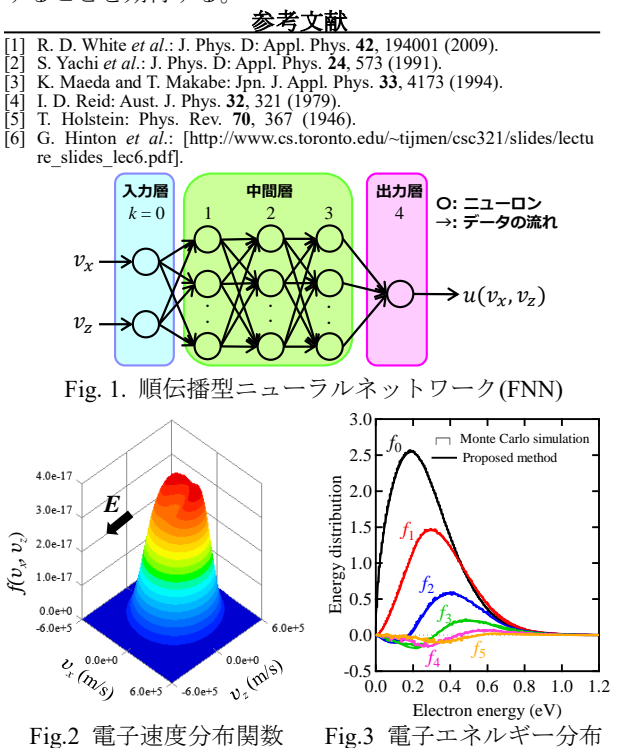